**Where To Download Dicom Image And Data Management For Nuclear Medicine Physiological Measurements Radiotherapy And Ultrasound**

**Dicom Image And Data Management For Nuclear Medicine Physiological Measurements Radiotherapy And Ultrasound**

Right here, we have countless book **dicom image and datamanagement for nuclear medicine physiological measurements radiotherapy and ultrasound and collections to check out. We additionally have the funds for variant types** As this dicom image and data management for nuclear medicine physiological measurements radiotherapy and ultrasound, it ends taking place bodily one of the favored books dicom image and data management for nuclear medicine

HOW TO EXTRACT IMAGES FROM A MRI DICOM DISK*DICOM Web Concepts: An Introduction* QNAP NAS Supports Orthanc Software - Make NAS a Image Storage Manager 2/5 Data Preparation and DICOM Import on MRP Webinar 31 Preparing medical imaging data for machine learning by Martin Willemink *DICOM Image Processing Using Greenplum* What is DICOM? DICOM Explained *HL7 Tutorial for Beginners AI in Radiology at Stanford: Rise of the Machines AI in Medicine | Medical Imaging Classification (TensorFlow Tutorial)* Breast Cancer Detection Using Python \u0026 Machine Learning *How to Install and Configure the Orthanc DICOM Server How to Import* Digital Imaging and Communications in Medicine is the standard for the communication and management of medical imaging information and related data. DICOM is most communication systems from multiple manufacturers. It has b

Abstract Preview ISO 12052:2017, within the field of health informatics, addresses the exchange of digital images and information related to the production and management of those images, between both medical imaging equip

*How does DICOM work* DICOM Tutorial for Beginners Matlab DICOM processing Where to Download DICOM Images *How to read DICOM file using python|DICOM|Mad Programmer Episode 8: DICOM Images DICOM Images into your Orthanc DICOM Server* Working with MATLAB on DICOM images An easy tutorial for beginners Learn to turn your CAT (CT) or MRI scan into a 3D model. What is DICOM Medical images managing, PACS, Medical images using Apache Spark DICOM Storage Serve Dicom Image And Data Management

Using DICOM images, health management professionals, physicians, and radiologists can utilize secure protocols in handling confidential medical image data. It extends the ability to view such images discreetly and instantl

Digital X-ray and image management in radiology an hospital dicomPACS ®, the PACS software of OR Technology, is a sophisticated, high-tech image management solution based on vendor neutral archive technology (VNA) and ideally suited for private practices and hospitals. With dicomPA

PACS software | image management for practice and hospital DICOM has been widely adopted by hospitals and is making inroads in smaller applications like dentists' and doctors' offices DICOM is known as NEMA standard PS3 and as ISO standard 12052.2006" Health informatics- Digital i

Medical Image Management: DICOM Images Sharing Process

DICOM is the acronym for Digital Imaging and Communications in Medicine and pertains to the field of Medical Informatics DICOM is used for the integration of medical imaging devices like printers, servers, scanners etc fro

Free Online Dicom Images Viewer | Radiology & Medical ... DICOM stands for Digital Communications in Medicine, and is one of the most successfully applied standards in clinical computing. It is used for the exchange of image data between PACS (picture archiving and communication

DICOM - file

Imaging Object Change Management - IHE Wiki CloudEndo.com is a Vender Neutral Archive built on cloud-based PACS technologies with on- demand solution to access, view, store, import, print and share medical images efficiently and securely. CloudEndo,com supports virt

# HOME | Cloudendo

DICOM is the most used medical image format but has some limitation for research. It is required in research to store and process various other formats like image in MR raw data, 3 physiological signals (Odille et al., 200

DICOM - Wikipedia

DicomImage contains DicomDataSet which holds the pixel data. DicomImage.Dispose() method does not need to be called explicitly as it will get cleaned up eventually via a finaliser when called from the Garbage Collector. Th

Improving knowledge management through the support of ... De-identifying DICOM data at the DICOM store level lets you have more control over which data is de-identified. For example, if you have a dataset with multiple DICOM stores, you can de-identify..

Object/Memory Management of DicomImage and DicomDataSet Issuu is a digital publishing platform that makes it simple to publish magazines, catalogs, newspapers, books, and more online. Easily share your publications and get them in front of Issuu's ...

[DOWNLOAD] DICOM Image and Data Management for Nuclear ... Digital Imaging and Communications in Medicine (DICOM) is an international standard used for medical images such as X-rays, MRIs, ultrasounds, and other medical imaging modalities.

DICOM | Cloud Healthcare API | Google Cloud dicomPACS ® is a so called "Picture Archiving and Communication System", acronym: PACS, and it performs many different, at times highly complex tasks. It connects, controls and administrates everything related to your imag

DICOM | EUROPEAN INNOVATION PARTNERSHIP

Simply drag and drop your images to the loading files area to display them on the DICOM viewer.

DICOM - an overview | ScienceDirect Topics

ISO - ISO 12052:2017 - Health informatics — Digital ...

Imaging Object Change Management (IOCM) specifies how one actor communicates local changes applied on existing imaging objects to other actors that manage copies of the modified imaging objects in their own local systems.

## Frontiers | ArchiMed: A Data Management System for ...

Improving knowledge management through the support of image examination and data annotation using DICOM structured reporting By José Salavert Torres, J. Damian Segrelles Quilis, Ignacio Blanquer Espert and Vicente Hernande

Copyright code : dd9345194a737c6e5906a41297715b73

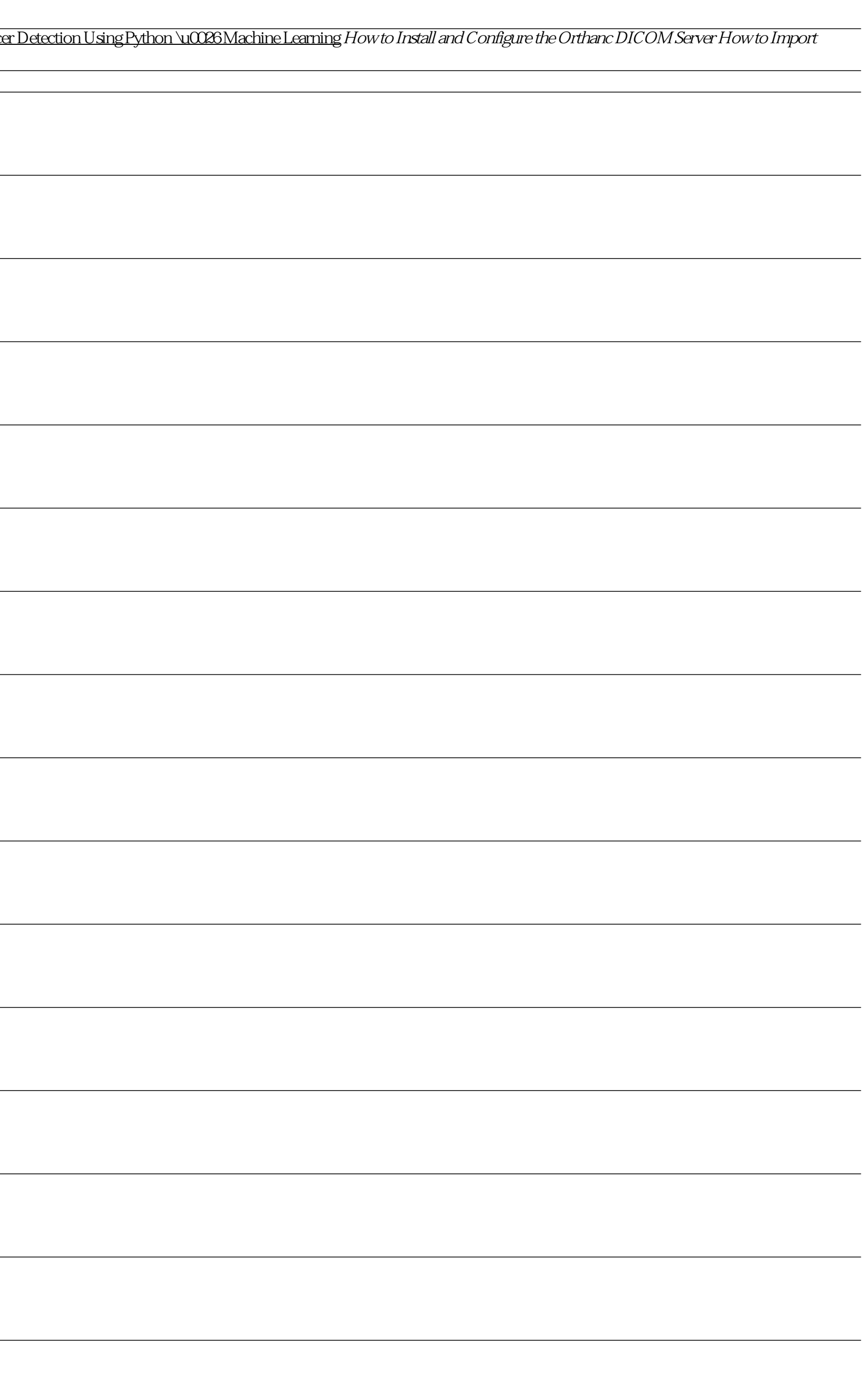